## APF Software

#### High-Level Overview

07-4-30 William Deich

# **Overview**

- How we know all relevant state
	- *(telescope, dome, spectrograph, ccd, weather…)*
- How we control all relevant state
	- *(except the weather…)*
- Debra's Observation Flowchart
- How the Robotic Observer Replaces Debra
- What's Hard About This?
- Supplement: Software *Tasks* for Organizing the Work.

## How We Know State

- All state represented by *KTL keywords*.
- Keywords are usually scalar values
	- *(float, int, bool, enum, string; small arrays poss.)*
- Examples: RA, Dec, Focus position, Lamp on/off, exposure time, readout window, humidity…
	- Shell: show -s eos ra
	- Tcl: ktl read apfmot(calmrpos)
- Can be read (polled) or broadcast (triggers calback)
- 07-4-30 William Deich • Keywords collected into *services*. Examples: spectrograph service, CCD service, weather service.

# How We Control State

- Some (most) KTL keywords can be written:
	- Shell: modify -s service kwd=newvalue
	- Tcl: ktl write \$kwd \$newvalue
	- $-$  C: ktl write(kwd, …)
- Examples:
	- Write CALMRPOS=2 to instruct Calibration Mirror stage to move to position 2.
	- Write EXPOSE=true to tell CCD controller to begin a new exposure

## Debra's Observation Flowchart

- Debra Fischer has supplied a detailed flowchart for planethunting observations.
- All its actions are mapped into corresponding keywords.

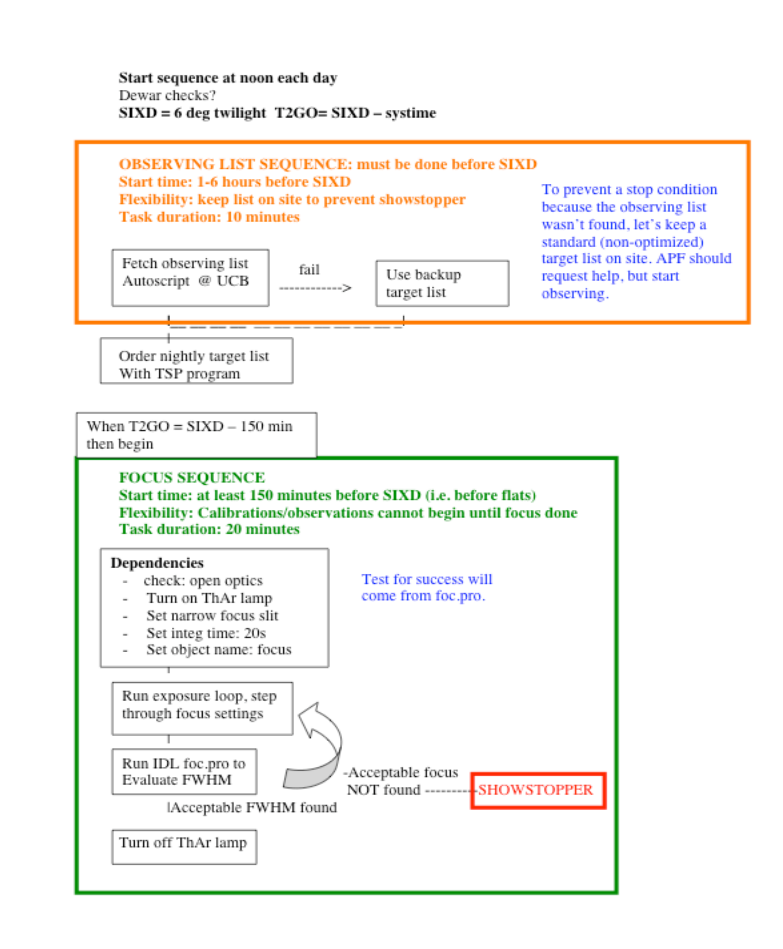

07-4-30 William Deich

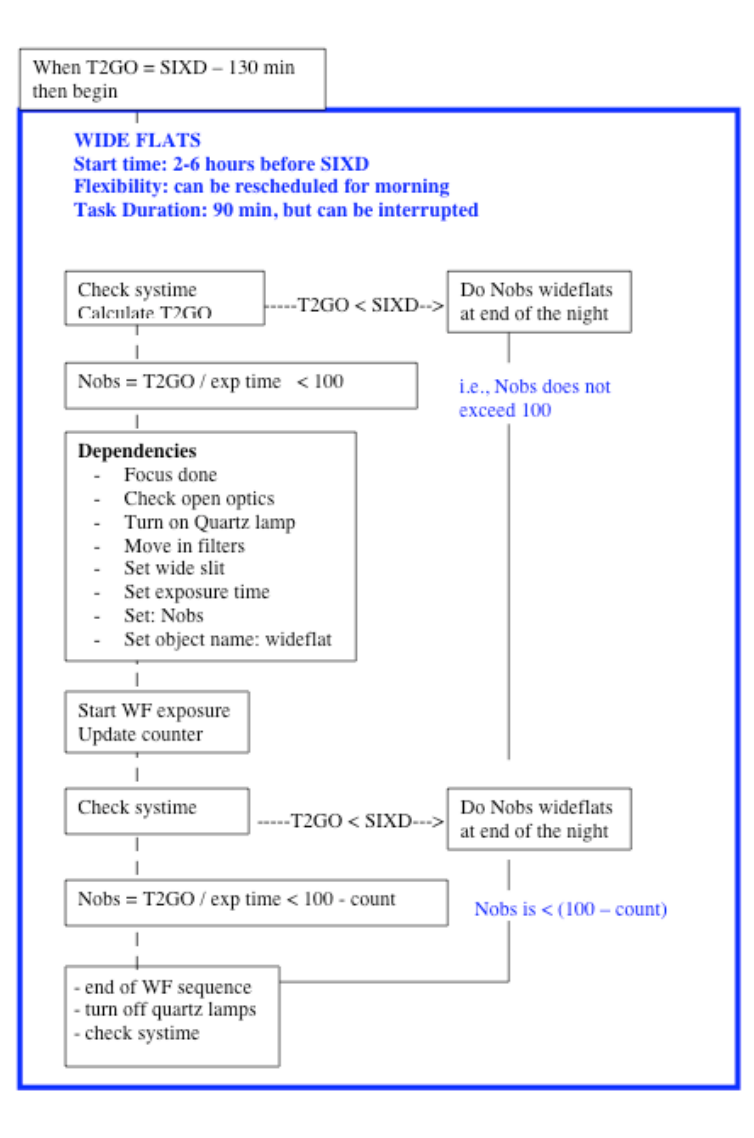

 $07-4-30$ 

# How a Human Observes

- Is guided by the Observation Flowchart
- Read state via GUI or command line
- GUI's in Tel/Tk. Monitors state and displays on screen.
- Commands actions via GUI or command line.
- GUI's send ktl-write commands for user.

# The Robots Takes Over

- We have a detailed observing plan;
- A complete mapping between that plan and keywords; and
- Complete control of state via keywords.
- To create a robot: a (conceptually) simple script implements each step of the observing plan.

# So What's Hard About This?

- There are *many* conditions to be tested as part of ensuring safe observing.
- We have not spent much time considering all the subtle details of what might go wrong, and *how to respond* when we detect a non-normal condition.

## Software Tasks

Robotic software will be divided into *tasks*. A *task* encapsulates a large set of actions into a single object, the software equivalent of a motor stage: it has completely standard start, stop, and status commands, and it encapsulates a

# Software Tasks

- The main observing software is divided into *tasks*. A *task* encapsulates a large set of actions into a single object:
	- Focus task
	- Wide Flats task
	- Darks task
	- Observations task
	- *Etc*
- Any task knows how to do its own work and doesn't care about others.
- All tasks share uniform start, stop, and status commands.
- Result: the Robotic Observer simply runs a series of tasks.